### **ИНСТРУКЦИЯ ПО ИСПОЛЬЗОВАНИЮ ШАБЛОНОВ ПЛАНШЕТОВ (2 СТРАНИЦЫ)**

пожалуйста, прочтите внимательно, перед тем как заверстать вашу экспозицию

- **Шаблон сверстан в печатный размер планшета, 100х140 см, и откроется в графических редакторах размер в размер.**
- **Пожалуйста, не меняйте размер, пропорции, шрифты и цвета шаблона, даже если они не совпадают с фирменным стилем вашего проекта.**
- **Пожалуйста, не меняйте расположение элементов шаблона (верхние плашки с номером номинации, названием премии, логотипами и т.д.) и не удаляйте их.**
- **Обратите внимание на то, что все значимые элементы графики и текст не должны располагаться к краям планшета ближе, чем на 2 см (только если версткой не предусмотрена графике «навылет»).**

#### **КРАЙНИЙ СРОК ПОДАЧИ МАКЕТОВ ПЛАНШЕТОВ — 05 НОЯБРЯ 2023**

# **МАКЕТЫ НАПРАВЛЯЙТЕ НА ПОЧТУ alaros.print@yandex.ru**

Пожалуйста, не волнуйтесь, если мы ответим вам не сразу о получении файла. Мы свяжемся с вами обязательно.

# **Общие требования к файлам на печать:**

- **Формат TIFF**
- **Цветовая система CMYK**
- **Разрешение 154 DPI**
- **Все слои в файле должны быть слиты в 1 слой**
- **Снятые с макета цветовые профили (первый пункт в меню Edit > Assign profile)**
- **Без LZW компрессии**
- **Total Ink Limit: не больше 300%**
- **Black ink Limit: не больше 100%**
- **Стараться не использовать в макете шрифты высотой менее 5 мм**
- **Стараться избегать набора шрифтов вывороткой (белым по тёмному)**

**Внимание! пожалуйста, не присылайте файлы с разрешением 300 и 200 DPI.** Производство всегда печатает 154 DPI, все макеты будут уменьшены под это разрешение. Не волнуйтесь, с качеством все будет в порядке, широкоформатная печать не требует высоких разрешений.

В случае возникших проблем с планшетами (несоблюдение тех.требований, некорректная верстка и т.п.) будьте готовы отправить упакованный zip-архив с рабочими исходниками (упакованная папка, если вы работаете в программе Indesign) на почту **alaros.print@yandex.ru** для более оперативного их разрешения нашим дизайнером, с которым так же вы можете проконсультироваться в любом техническом вопросе, связанным с оформлением планшетов и их подготовкой к печати.

### **ИНСТРУКЦИЯ ПО ИСПОЛЬЗОВАНИЮ ШАБЛОНОВ ПЛАНШЕТОВ (2 СТРАНИЦЫ)**

пожалуйста, прочтите внимательно, перед тем как заверстать вашу экспозицию

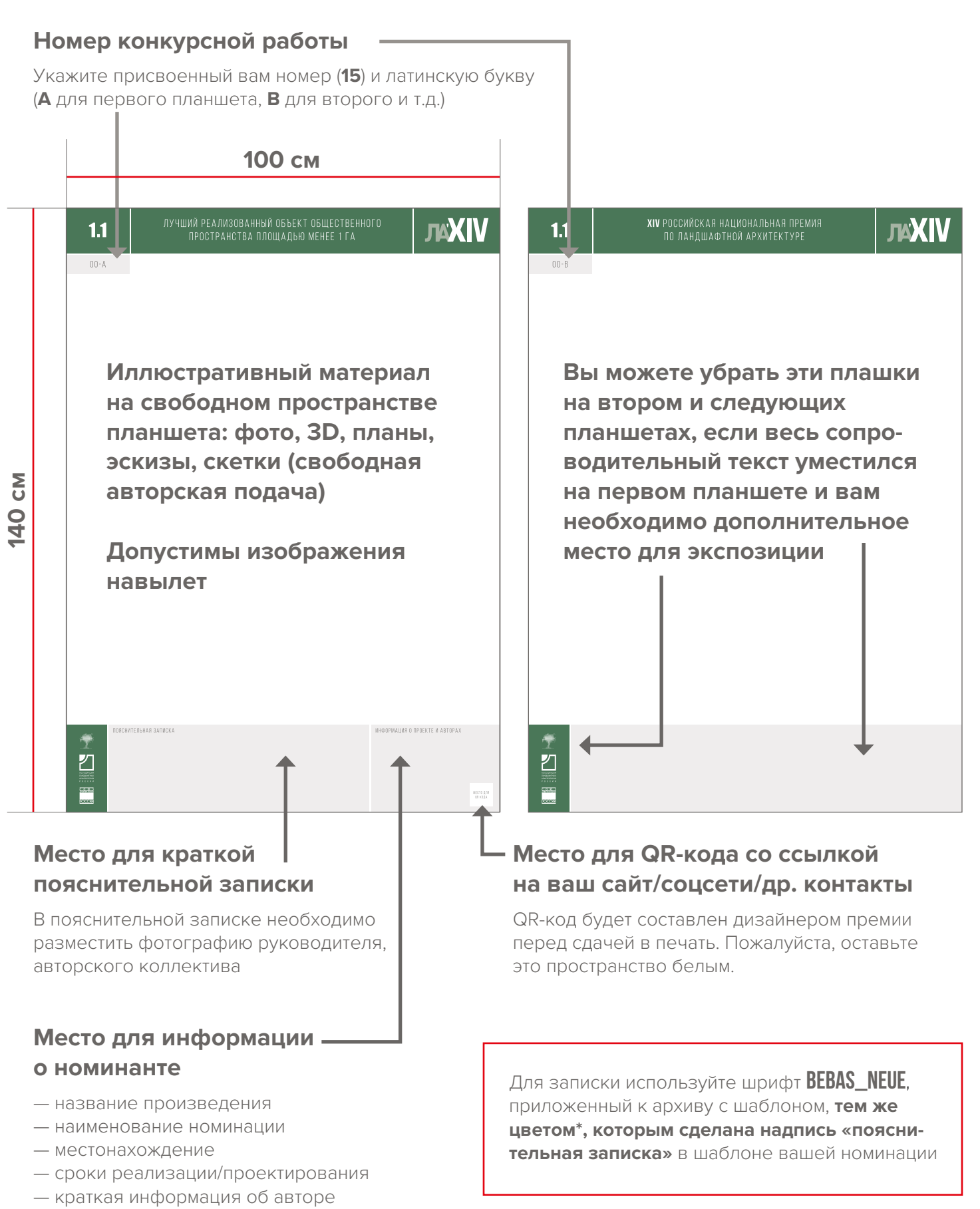

и/или авторском коллективе